Lic. Victor Saavedra González

# CURSO DE EXCEL BÁSICO TEMARIO

PROF. VICTOR SAAVEDRA GONZÁLEZ

*OBJETIVO*: **Al terminar el curso, el alumno será capaz de comprender los principales conceptos que se utilizan en Excel así como su realización práctica orientada en el análisis de bases de datos, operaciones matemáticas y estadísticas, así como una clara representación de gráficos basado en tablas de información.**

## **1. Introducción a Excel. Entorno de trabajo.**

- Entorno de una hoja de cálculo.
- Desplazamiento por una hoja de cálculo.
- Desplazamiento por un libro.
- Guardar, cerrar.

#### **2. Tipos de datos y su formato.**

- Tipos de datos de un libro.
- Formatos de números, fechas y textos.
- Formatos de los caracteres: Fuente, Tamaño, Color y Estilo.

#### **3. Diseño de la hoja.**

- Tamaño de filas y columnas.
- Alineación, Bordes y Tramas.
- Insertar y eliminar filas y columnas.
- Ocultar y mostrar filas y columnas.

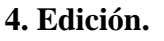

- Selección de rangos de celdas.
- Ingreso y edición de datos en las celdas.

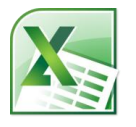

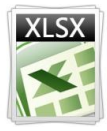

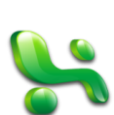

- Copiar y Pegar celdas y rangos.
- Buscar y remplazar. Ortografía.

#### **5. Fórmulas y funciones.**

- Estructura y elementos de una fórmula.
- Fórmulas conteniendo funciones.
- Aplicación de diversas funciones.

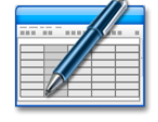

#### **6. Bases de datos.**

- Las bases de datos de Excel.
- Rótulos de campos.
- Ordenar una base de datos.
- Uso de Filtros para selección de datos.
- Tablas Dinámicas.

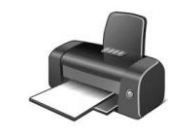

### **7. Impresión.**

- Imprimir una hoja.
- Configurar la página. Márgenes.
- Imprimir varias hojas.
- Establecer área de impresión.

#### **8. Gráficos.**

- Tipos de gráficos.
- Elementos involucrados en la creación de un gráfico.
- Uso del asistente para gráficos.
- Edición de gráficos.

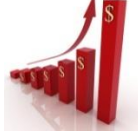